## Package 'BSPBSS'

September 2, 2022

Title Bayesian Spatial Blind Source Separation

Version 1.0.2

Description Gibbs sampling for Bayesian spatial blind source separation (BSP-BSS). BSP-BSS is designed for spatially dependent signals in high dimensional and large-scale data, such as neuroimaging. The method assumes the expectation of the observed images as a linear mixture of multiple sparse and piece-wise smooth latent source signals, and constructs a Bayesian nonparametric prior by thresholding Gaussian processes. Details can be found in our working paper: Ben et al. (2022+) ``Bayesian Spatial Blind Source Separation via the Thresholded Gaussian Process''.

**Depends**  $R$  ( $> = 3.4.0$ ), movMF

License GPL  $(>= 3)$ 

Encoding UTF-8

RoxygenNote 7.2.0

LinkingTo Rcpp, RcppArmadillo

Imports rstiefel, Rcpp, ica, glmnet, gplots, BayesGPfit, svd, RandomFieldsUtils, neurobase, oro.nifti, gridExtra, ggplot2, gtools

SystemRequirements GNU make

Suggests knitr, rmarkdown

VignetteBuilder knitr

NeedsCompilation yes

Author Ben Wu [aut, cre], Ying Guo [aut], Jian Kang [aut]

Maintainer Ben Wu <wuben@ruc.edu.cn>

Repository CRAN

Date/Publication 2022-09-02 07:50:14 UTC

### <span id="page-1-0"></span>R topics documented:

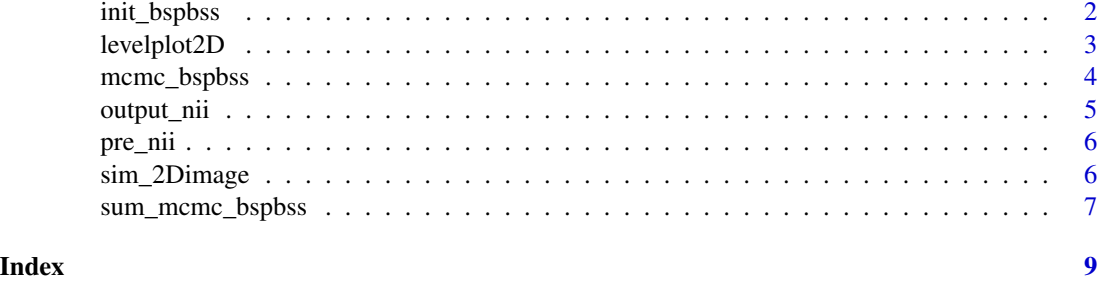

```
init_bspbss Initial values
```
#### Description

Generate initial values, set up priors and perform kernel decomposition for the MCMC algorithm.

#### Usage

```
init_bspbss(
  X,
  coords,
  standardize = TRUE,
  q = 2,dens = 0.5,
  ker\_par = c(0.05, 20),
  num_eigen = 500,
  noise = \theta\mathcal{L}
```
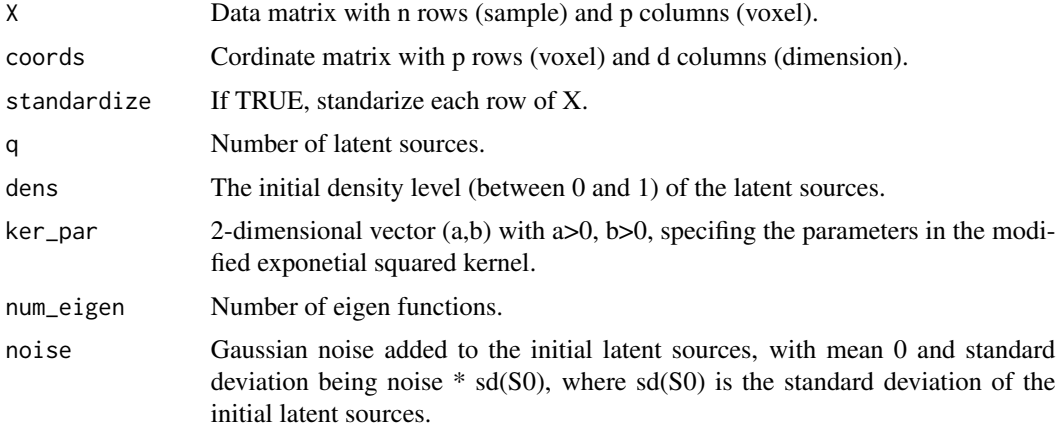

#### <span id="page-2-0"></span>levelplot2D 3

#### Value

List containing initial values, priors and eigen functions/eigen values of the kernel of the Gaussian process.

#### Examples

```
sim = sim_2Dimage(length = 30, sigma = 5e-4, n = 30, smooth = 6)
ini = init_bspbss(sim$X, sim$coords, q = 3, ker_par = c(0.1, 50), num_eigen = 50)
```
levelplot2D *levelplot for 2D images.*

#### Description

The function plots 2D images for a data matrix.

#### Usage

```
levelplot2D(
  S,
  coords,
  \lim = c(\min(S), \max(S)),xlim = c(0, max(cords[, 1])),
 ylim = c(0, max(cords[, 2])),
 color = bluered(100),
  layout = c(1, nrow(S)),file = NULL
)
```
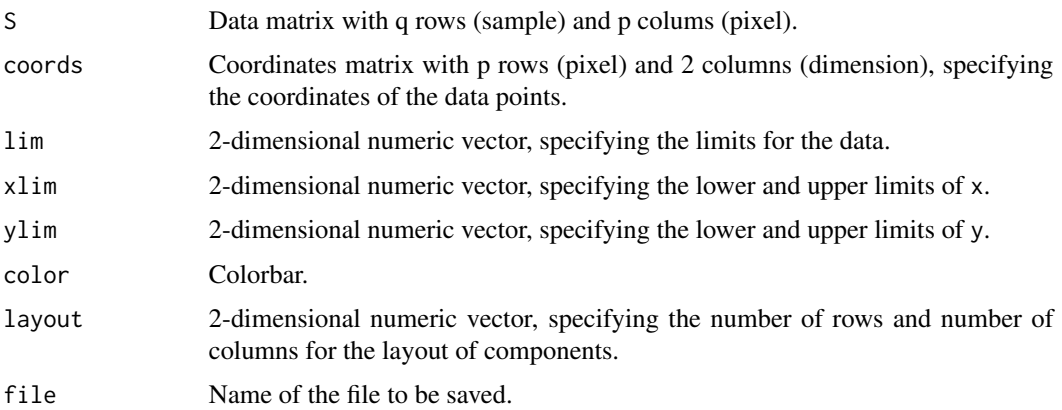

#### <span id="page-3-0"></span>Value

No return value.

#### Examples

```
sim = sim_2Dimage(length = 30, sigma = 5e-4, n = 30, smooth = 6)levelplot2D(sim$S, lim = c(-0.04, 0.04), sim$coordinates)
```
mcmc\_bspbss *MCMC algorithm for Bayesian spatial blind source separation with the thresholded Gaussian Process prior.*

#### Description

Performan MCMC algorithm to draw samples from a Bayesian spatial blind source separation model.

#### Usage

```
mcmc_bspbss(
  X,
  init,
 prior,
 kernel,
  n.iter,
  n.burn_in,
  thin = 1,
  show_step,
  ep = 0.01,
  lr = 0.01,decay = 0.01,subsample_n = 0.5,
  subsample_p = 0.5)
```
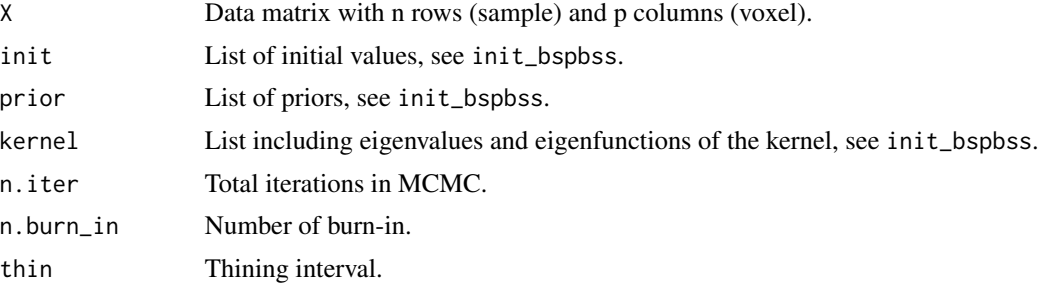

#### <span id="page-4-0"></span>output\_nii 5

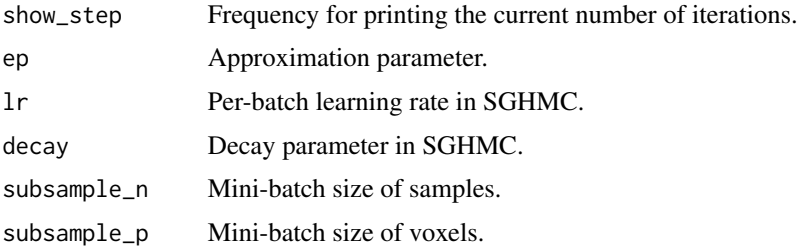

#### Value

List containing MCMC samples of: A, b, sigma, and zeta.

#### Examples

```
sim = sim_2Dimage(length = 30, sigma = 5e-4, n = 30, smooth = 6)
ini = init_bspbss(sim$X, sim$coords, q = 3, ker\_par = c(0.1, 50), num_eigen = 50)res = mcmc_bspbss(ini$X,ini$init,ini$prior,ini$kernel,n.iter=200,n.burn_in=100,thin=10,show_step=50)
```
output\_nii *Write a NIfTI file.*

#### Description

This function saves a data matrix into a NIfTI file.

#### Usage

```
output_nii(X, nii, xgrid, file = NULL, std = TRUE, thres = \emptyset)
```
#### Arguments

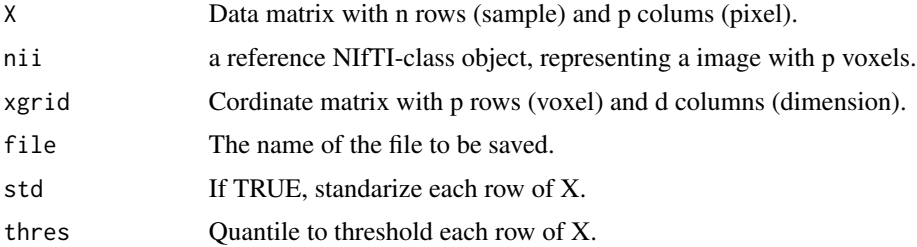

#### Value

NIfTI-class object.

<span id="page-5-0"></span>

#### Description

This function transforms a NIfTI-class object into a matrix.

#### Usage

pre\_nii(nii, mask)

#### Arguments

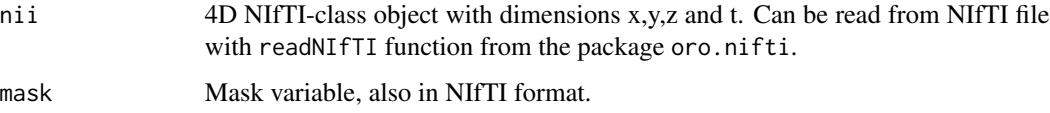

#### Value

List containing the data matrix with t rows and x\*y\*z colums (voxels), and the coordinates of the voxels.

sim\_2Dimage *Simulate image data using ICA*

#### Description

The function simulates image data using a probabilistic ICA model whose latent components have specific spatial patterns.

#### Usage

```
sim_2Dimage(length = 20, n = 50, sigma = 0.002, smooth = 6)
```
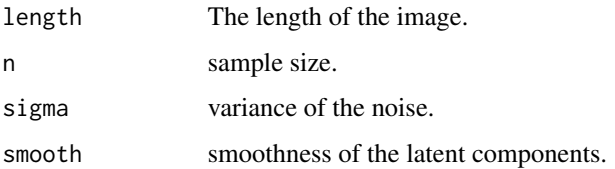

#### <span id="page-6-0"></span>Details

The observations are generated using probabilistic ICA:

$$
X_i(v) = \sum_{j=1}^q A_{i,j} S_j(v) + \epsilon_i(v),
$$

where  $S_j$ ,  $j = 1, ..., q$  are the latent components,  $A_{i,j}$  is the mixing coeffecient and  $\epsilon_i$  is the noise term. Specifically, the number of components in this function is  $q = 3$ , with each of them being a specific geometric shape. The mixing coefficient matrix is generated with a von Mises-Fisher distribution with the concentration parameter being zero, which means it is uniformly distributed on the sphere.  $\epsilon_i$  is a i.i.d. Gaussian noise term with 0 mean and user-specified variance.

#### Value

List that contains the following terms:

X Data matrix with n rows (sample) and p columns (pixel).

coords Cordinate matrix with p rows (pixel) and d columns (dimension)

S Latent components.

A Mixing coefficent matrix.

snr Signal-to-noise ratio.

#### Examples

 $sim = sim_2$ Dimage(length = 30, sigma = 5e-4, n = 30, smooth = 6)

sum\_mcmc\_bspbss *Summarization of the MCMC result.*

#### Description

The function summarizes the MCMC results obtained from mcmc\_bspbss.

#### Usage

```
sum_mcmc_bspbss(res, X, kernel, start = 1, end = 100, select_prob = 0.8)
```
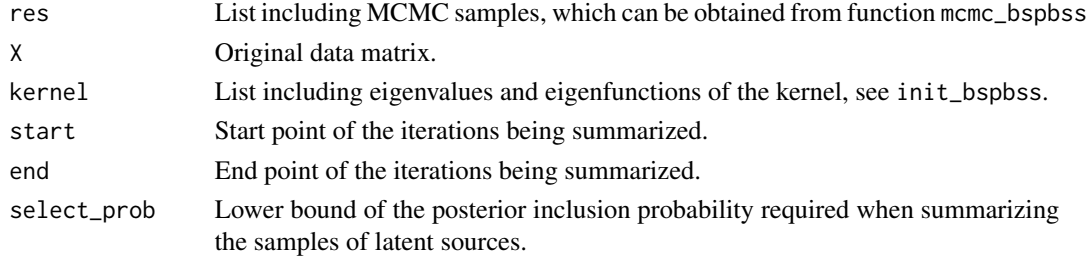

#### Value

List that contains the following terms:

S Estimated latent sources.

pip Voxel-wise posterior inclusion probability for the latent sources.

A Estimated mixing coefficent matrix.

zeta Estimated zeta.

sigma Estimated sigma.

logLik Trace of log-likelihood.

Slist MCMC samples of S.

#### Examples

```
sim = sim_2Dimage(length = 30, sigma = 5e-4, n = 30, smooth = 6)ini = init_bspbss(sim$X, sim$coords, q = 3, ker_par = c(0.1, 50), num_eigen = 50)
res = mcmc_bspbss(ini$X,ini$init,ini$prior,ini$kernel,n.iter=200,n.burn_in=100,thin=10,show_step=50)
res_sum = sum_mcmc_bspbss(res, ini$X, ini$kernel, start = 11, end = 20, select_p = 0.5)
```
# <span id="page-8-0"></span>Index

init\_bspbss, [2](#page-1-0) levelplot2D, [3](#page-2-0) mcmc\_bspbss, [4](#page-3-0) output\_nii, [5](#page-4-0) pre\_nii, [6](#page-5-0) sim\_2Dimage, [6](#page-5-0) sum\_mcmc\_bspbss, [7](#page-6-0)